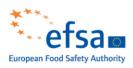

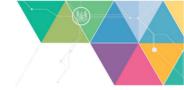

## LEGAL AND ASSURANCE SERVICES

Parma, 27 June 2022 Ref. LV/PU/mm (2021) – out-26452443

Micha Greif

Email: at.de

Re: Your application for public access to documents of 9 May 2022

Our ref.: PAD 2022/069

Dear Mr Greif,

I refer to your application for public access to documents of 9 May 2022 (hereinafter "PAD application"), by means of which you requested access to ""the results of the risk assessment on cannabidiol (CBD).

Question number: EFSA-Q-2021-00735

number: M-2021-00683".

Your PAD application has been processed in accordance with <u>Regulation (EC) No 1049/2001</u> regarding public access to documents (hereinafter "the PAD Regulation").

We are pleased to inform you that EFSA's Statement on the safety of synthetic cannabidiol (CBD) as a novel food prepared by the Nutrition, Novel Foods and Food Allergens (NDA) Panel, with EFSA's question number <u>EFSA-Q-2021-00735</u>, has been published on 7 June 2022 and is now available on at the following link: <a href="https://efsa.onlinelibrary.wiley.com/doi/epdf/10.2903/j.efsa.2022.7322">https://efsa.onlinelibrary.wiley.com/doi/epdf/10.2903/j.efsa.2022.7322</a>.

We trust this addresses your request. Should you need additional information or should you be in need for **guidance as to where to find public information**, you can submit a request for information at any time via the <u>Connect platform</u>, selecting "Ask a Question", filling in the form and choosing "Question about Scientific Application Process" or "General question about EFSA" in the area field.

Should you wish to submit an **application for public access to documents** in accordance with Regulation (EC) No 1049/2001, you can do so at any time by:

- sending an e-mail to the functional mailbox: EFSA.public.access.to.documents@efsa.europa.eu, or
- registering and inserting your PAD application via the <u>Connect platform</u>, selecting "Ask a Question", filling in the form and choosing "Public access to documents" in the area field.

Yours sincerely,

EFSA Public Access to Documents